## Using the dashboard API

## Requirements

To perform any of the following examples, you must have set up your environmental variables and authentiq

The documents in this section will give you a greater understanding on how to get information and perform performed and environmental variables can be set in each call's test tab.

Review thakOS gRPC Protocolf Bruin éosmation to improve the structure.

In this section, review and demonstrate by eGET palne POST information for the following proto buffers and the

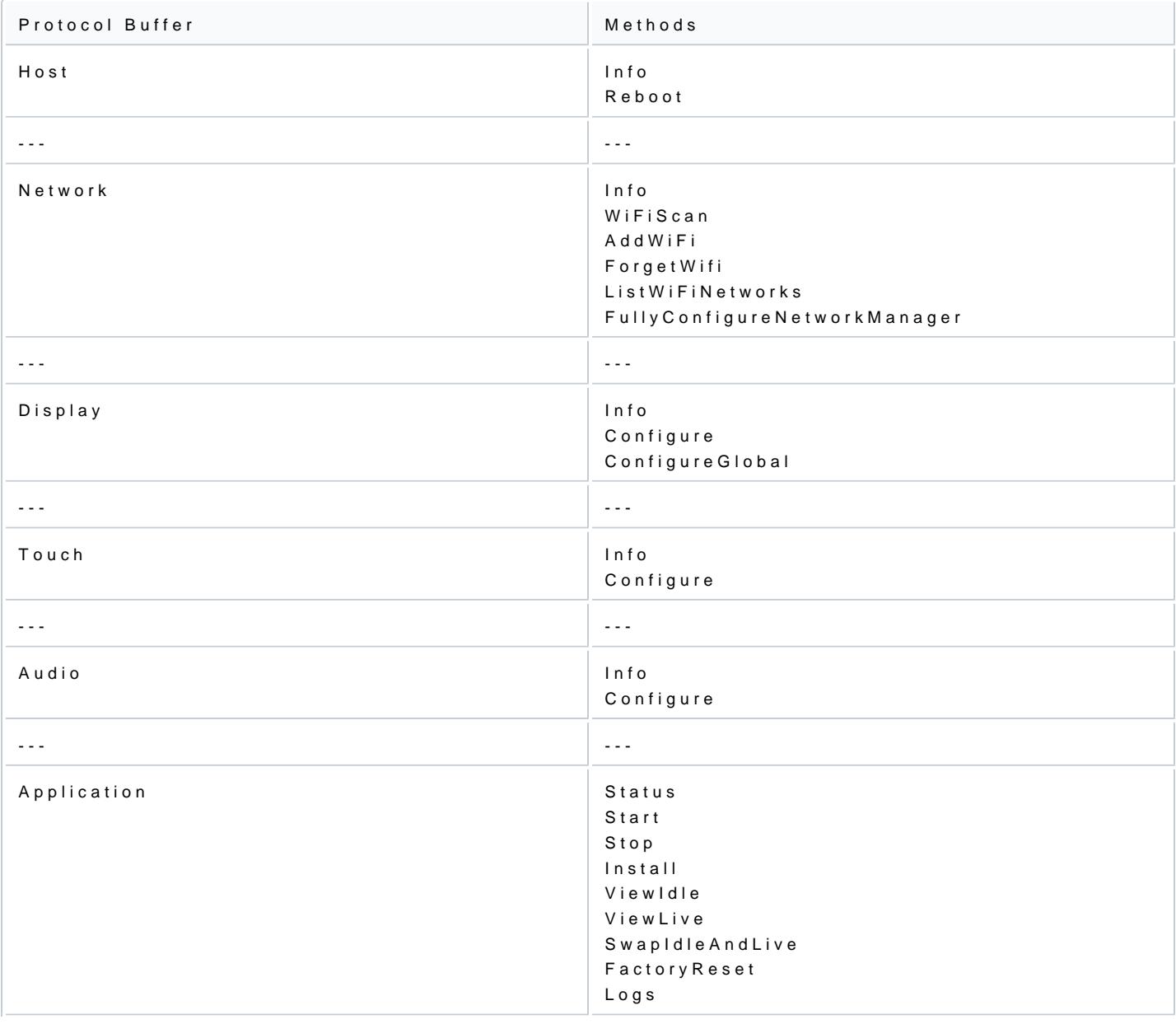

[https://verifone.cloud/docs/oakos/usin](https://verifone.cloud/docs/oakos/using-dashboard-api)g-dashboard-apid/docs/oakos/using-dashboard-Updated: 10-Jun-2022

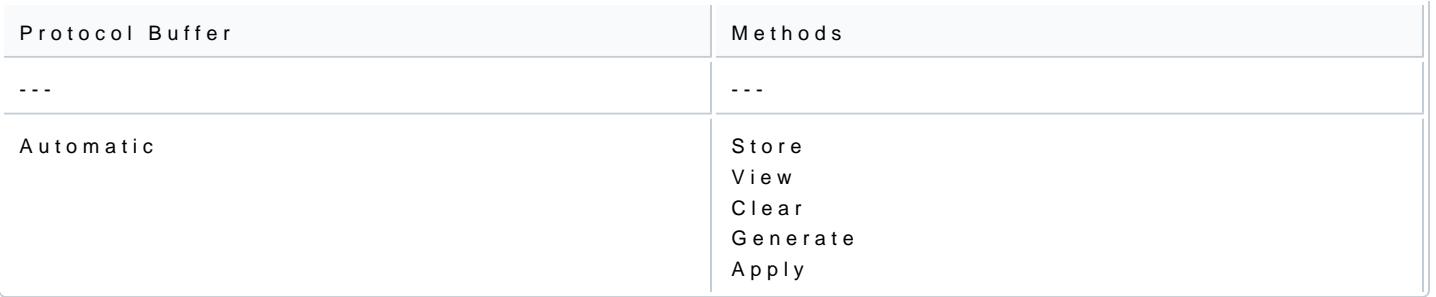